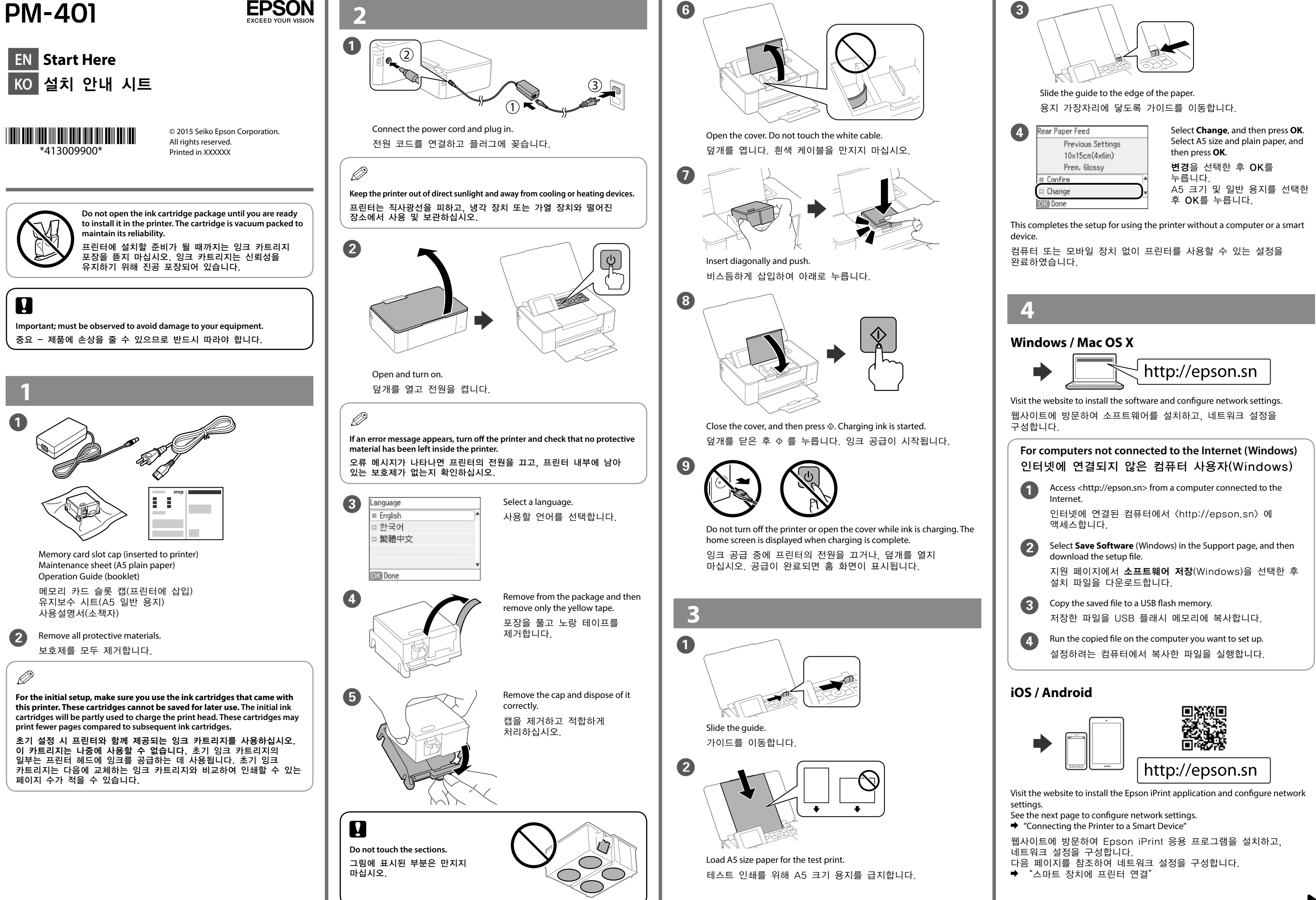

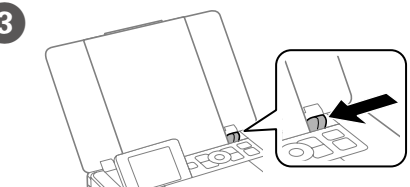

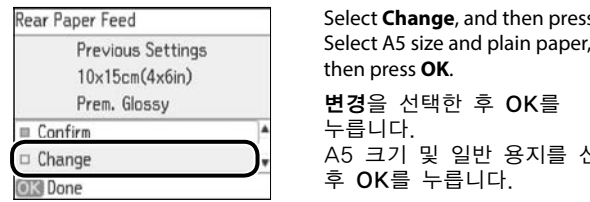

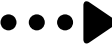

Energy Star certification is not supported for Korea. Energy Star 인증은 국내(한국)에 적용되지 않습니다.

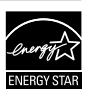

Windows® is a registered trademark of the Microsoft Corporation.

Mac OS is a trademark of Apple Inc., registered in the U.S. and other countries.

Android™ is a trademark of Google Inc.

The contents of this manual and the specifications of this product are subject to change without notice.

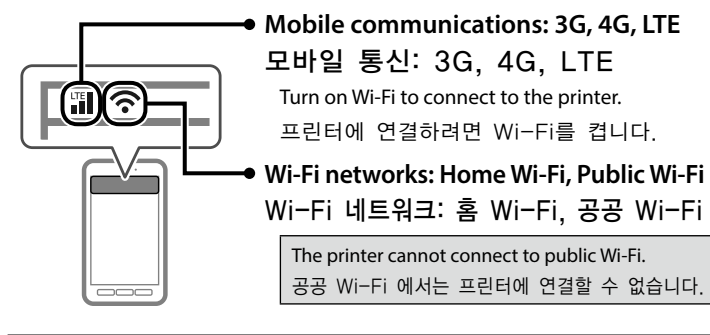

### **http://support.epson.net/**

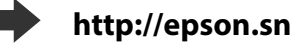

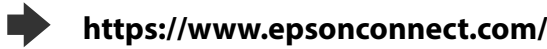

## **Connecting the Printer to a Smart Device** 스마트 장치에 프린터 연결

#### **1. Checking the Wi-Fi connection** Wi-Fi 연결 확인

You can check the Wi-Fi connection on your smart device. Connect the printer and the smart device to the same Wi-Fi network.

스마트 장치에서 Wi-Fi 연결을 확인합니다. 프린터와 스마트 장치를 같은 Wi-Fi 네트워크에 연결합니다.

### **2. Selecting the connection method** 연결 방법 선택

**Using Wi-Fi at home (with an access point (wireless router))** 가정에서 Wi-Fi 사용(액세스 포인트(또는 무선 라우터)) \* IEEE802.11a is not supported. \* IEEE802.11a는 지원하지 않습니다. **Infrastructure Connection** 인프라스트럭처 연결 You can connect through an access point (wireless router). We recommend using this method for Epson iPrint remote printing or the Epson Connect service. & **Go to section 3.** 액세스 포인트(또는 무선 라우터)를 통해 연결할 수 있습니다. Epson iPrint 리모트 인쇄 또는 Epson Connect 서비스 사용 시 이 방법으로 연결할 것을 권장합니다. ◆ 섹션 3으로 이동하십시오. **Not using Wi-Fi at home (no access point) or connecting directly** 가정에서 Wi-Fi 사용 안 함(액세스 포인트 없음) 또는 직접 연결 **Wi-Fi Direct** Wi-Fi Direct ) You can connect up to four smart devices directly to the printer. The printer acts as an access point.

See the following website to use Wi-Fi Direct Setup.

프린터에 최대 4 대의 스마트 장치를 연결할 수 있습니다. 프린터를 액세스 포인트처럼 사용할 수 있습니다. Wi-Fi Direct 설정 방법은 다음 웹사이트를 참조하십시오.

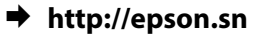

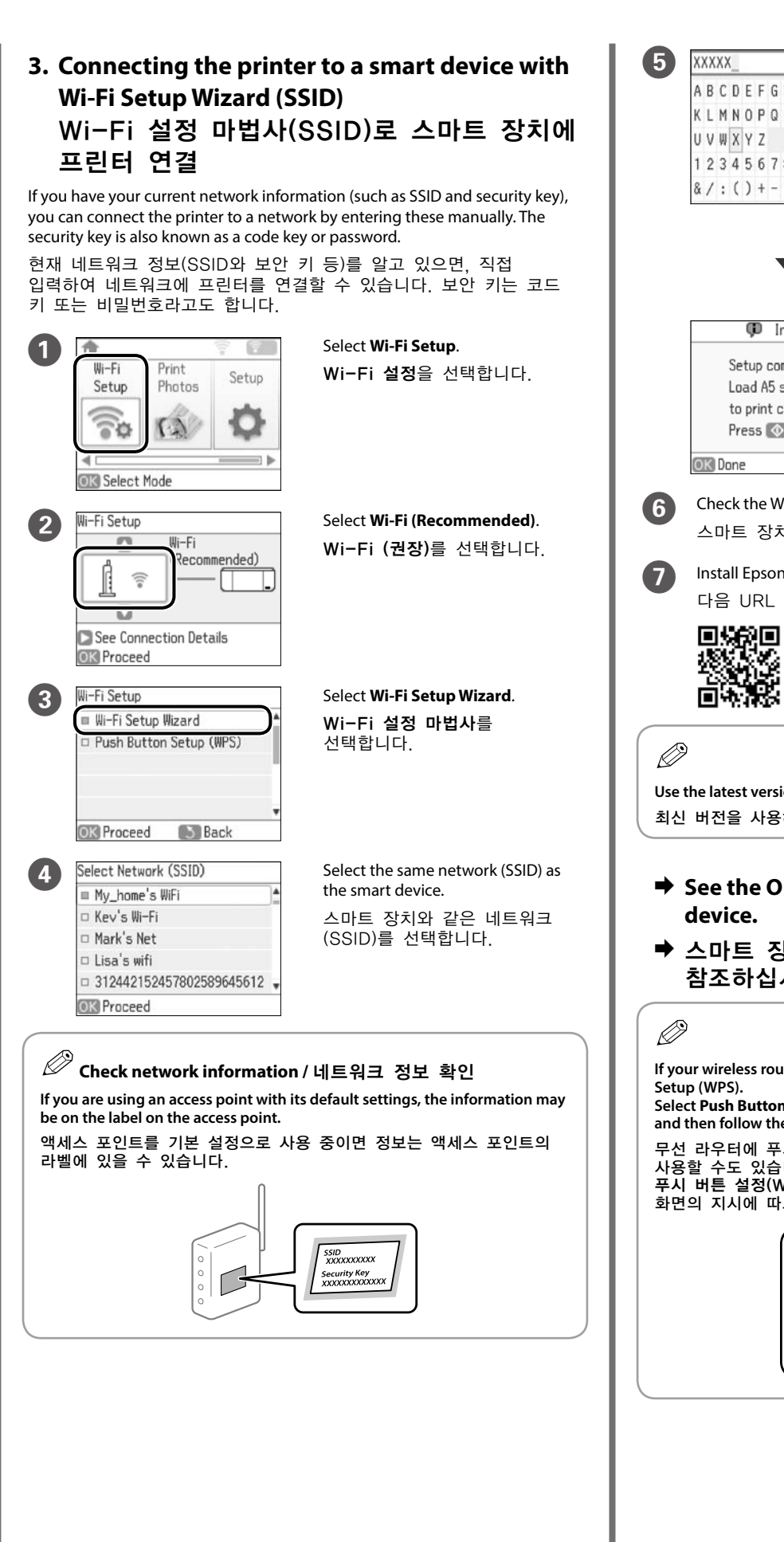

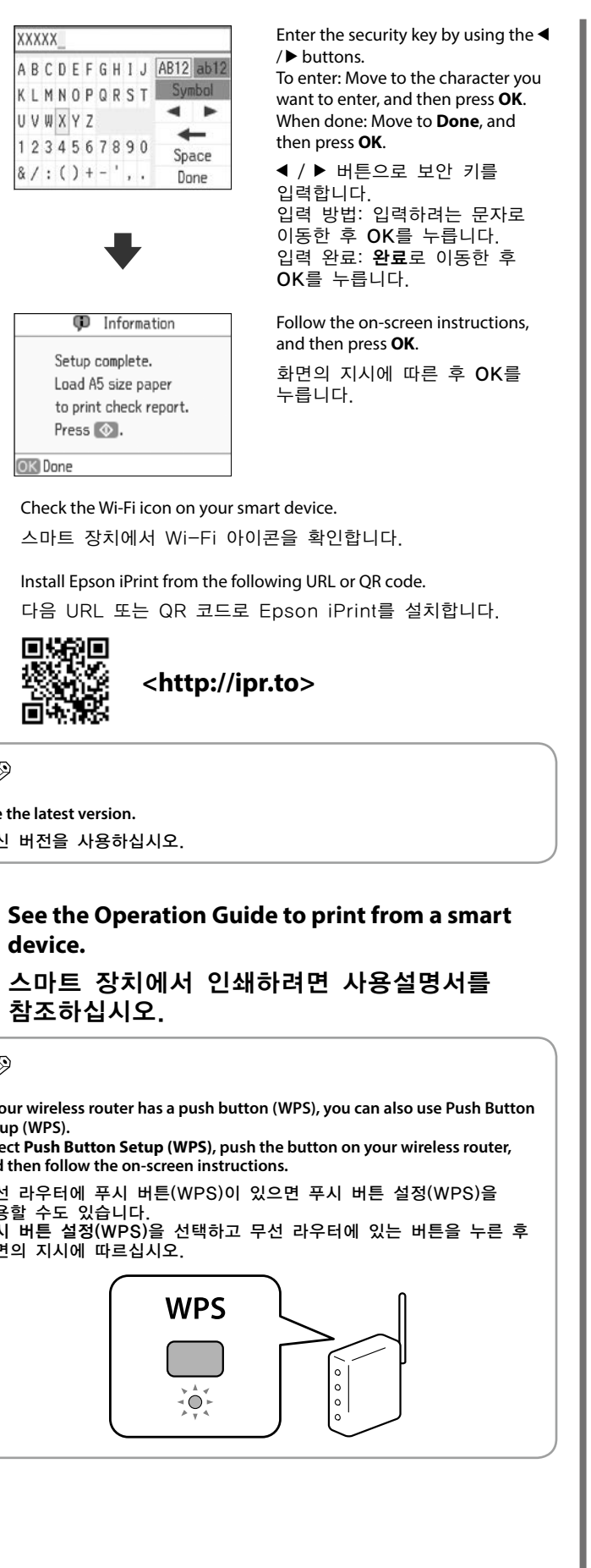

# **Questions?**

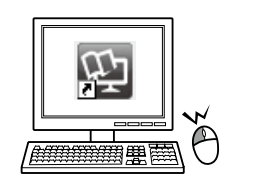

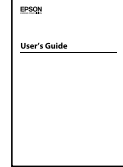

You can open the *User's Guide* (PDF) from the shortcut icon, or download the latest versions from the following website.

바탕 화면의 단축 아이콘으로 사용설명서를 열어 확인하거나, 다음 웹사이트에서 최신 버전을 다운로드할 수 있습니다.

You can also view the *User's Guide* (PDF) from the following website. 사용설명서(PDF)는 다음 웹 사이트에서도 볼 수 있습니다.

# **Epson Connect**

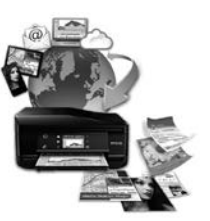

Using your mobile device, you can print from any location worldwide to your Epson Connect compatible product. Visit the website for more information. 모바일 장치를 사용하여 전세계 어느 곳에서나 사용자의 Epson

Connect 호환 제품에 인쇄할 수 있습니다. 자세한 내용은 웹사이트를 방문하십시오.